Oracle® Solaris 10 9/10 What's New

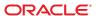

Copyright © 2010, Oracle and/or its affiliates. All rights reserved.

This software and related documentation are provided under a license agreement containing restrictions on use and disclosure and are protected by intellectual property laws. Except as expressly permitted in your license agreement or allowed by law, you may not use, copy, reproduce, translate, broadcast, modify, license, transmit, distribute, exhibit, perform, publish, or display any part, in any form, or by any means. Reverse engineering, disassembly, or decompilation of this software, unless required by law for interoperability, is prohibited.

The information contained herein is subject to change without notice and is not warranted to be error-free. If you find any errors, please report them to us in writing.

If this is software or related software documentation that is delivered to the U.S. Government or anyone licensing it on behalf of the U.S. Government, the following notice is applicable:

U.S. GOVERNMENT RIGHTS Programs, software, databases, and related documentation and technical data delivered to U.S. Government customers are "commercial computer software" or "commercial technical data" pursuant to the applicable Federal Acquisition Regulation and agency-specific supplemental regulations. As such, the use, duplication, disclosure, modification, and adaptation shall be subject to the restrictions and license terms set forth in the applicable Government contract, and, to the extent applicable by the terms of the Government contract, the additional rights set forth in FAR 52.227-19, Commercial Computer Software License (December 2007). Oracle America, Inc., 500 Oracle Parkway, Redwood City, CA 94065.

This software or hardware is developed for general use in a variety of information management applications. It is not developed or intended for use in any inherently dangerous applications, including applications which may create a risk of personal injury. If you use this software or hardware in dangerous applications, then you shall be responsible to take all appropriate fail-safe, backup, redundancy, and other measures to ensure its safe use. Oracle Corporation and its affiliates disclaim any liability for any damages caused by use of this software or hardware in dangerous applications.

Oracle and Java are registered trademarks of Oracle and/or its affiliates. Other names may be trademarks of their respective owners.

AMD, Opteron, the AMD logo, and the AMD Opteron logo are trademarks or registered trademarks of Advanced Micro Devices. Intel and Intel Xeon are trademarks or registered trademarks of Intel Corporation. All SPARC trademarks are used under license and are trademarks or registered trademarks of SPARC International, Inc. UNIX is a registered trademark licensed through X/Open Company, Ltd.

This software or hardware and documentation may provide access to or information on content, products, and services from third parties. Oracle Corporation and its affiliates are not responsible for and expressly disclaim all warranties of any kind with respect to third-party content, products, and services. Oracle Corporation and its affiliates will not be responsible for any loss, costs, or damages incurred due to your access to or use of third-party content, products, or services.

Copyright © 2010, Oracle et/ou ses affiliés. Tous droits réservés.

Ce logiciel et la documentation qui l'accompagne sont protégés par les lois sur la propriété intellectuelle. Ils sont concédés sous licence et soumis à des restrictions d'utilisation et de divulgation. Sauf disposition de votre contrat de licence ou de la loi, vous ne pouvez pas copier, reproduire, traduire, diffuser, modifier, breveter, transmettre, distribuer, exposer, exécuter, publier ou afficher le logiciel, même partiellement, sous quelque forme et par quelque procédé que ce soit. Par ailleurs, il est interdit de procéder à toute ingénierie inverse du logiciel, de le désassembler ou de le décompiler, excepté à des fins d'interopérabilité avec des logiciels tiers ou tel que prescrit par la loi.

Les informations fournies dans ce document sont susceptibles de modification sans préavis. Par ailleurs, Oracle Corporation ne garantit pas qu'elles soient exemptes d'erreurs et vous invite, le cas échéant, à lui en faire part par écrit.

Si ce logiciel, ou la documentation qui l'accompagne, est concédé sous licence au Gouvernement des Etats-Unis, ou à toute entité qui délivre la licence de ce logiciel ou l'utilise pour le compte du Gouvernement des Etats-Unis, la notice suivante s'applique :

U.S. GOVERNMENT RIGHTS. Programs, software, databases, and related documentation and technical data delivered to U.S. Government customers are "commercial computer software" or "commercial technical data" pursuant to the applicable Federal Acquisition Regulation and agency-specific supplemental regulations. As such, the use, duplication, disclosure, modification, and adaptation shall be subject to the restrictions and license terms set forth in the applicable Government contract, and, to the extent applicable by the terms of the Government contract, the additional rights set forth in FAR 52.227-19, Commercial Computer Software License (December 2007). Oracle America, Inc., 500 Oracle Parkway, Redwood City, CA 94065.

Ce logiciel ou matériel a été développé pour un usage général dans le cadre d'applications de gestion des informations. Ce logiciel ou matériel n'est pas conçu ni n'est destiné à être utilisé dans des applications à risque, notamment dans des applications pouvant causer des dommages corporels. Si vous utilisez ce logiciel ou matériel dans le cadre d'applications dangereuses, il est de votre responsabilité de prendre toutes les mesures de secours, de sauvegarde, de redondance et autres mesures nécessaires à son utilisation dans des conditions optimales de sécurité. Oracle Corporation et ses affiliés déclinent toute responsabilité quant aux dommages causés par l'utilisation de ce logiciel ou matériel pour ce type d'applications.

Oracle et Java sont des marques déposées d'Oracle Corporation et/ou de ses affiliés. Tout autre nom mentionné peut correspondre à des marques appartenant à d'autres propriétaires qu'Oracle.

AMD, Opteron, le logo AMD et le logo AMD Opteron sont des marques ou des marques déposées d'Advanced Micro Devices. Intel et Intel Xeon sont des marques ou des marques déposées d'Intel Corporation. Toutes les marques SPARC sont utilisées sous licence et sont des marques ou des marques déposées de SPARC International, Inc. UNIX est une marque déposée concédé sous license par X/Open Company, Ltd.

## Contents

|   | Preface                                                                   |    |
|---|---------------------------------------------------------------------------|----|
|   |                                                                           |    |
| 1 | What's New in the Oracle Solaris 10 9/10 Release                          | 11 |
|   | Installation Enhancements                                                 | 11 |
|   | Oracle Solaris Auto Registration                                          | 11 |
|   | SPARC: Support for ITU Construction Tools on SPARC Platforms              | 12 |
|   | Oracle Solaris Upgrade Enhancement for Oracle Solaris Zone- Cluster Nodes |    |
|   | Virtualization Enhancements for Oracle Solaris Zones                      | 13 |
|   | Migrating a Physical Oracle Solaris 10 System Into a Zone                 | 13 |
|   | Host ID Emulation                                                         | 13 |
|   | Updating Packages by Using the New zoneadmattach - U Option               | 13 |
|   | Virtualization Enhancements for Oracle VM Server for SPARC                | 14 |
|   | Memory Dynamic Reconfiguration Capability                                 | 14 |
|   | Virtual Disk Multipathing Enhancements                                    | 14 |
|   | Static Direct I/O                                                         | 14 |
|   | Virtual Domain Information Command and API                                | 14 |
|   | System Administration Enhancements                                        | 15 |
|   | Oracle Solaris ZFS Features and Enhancements                              | 15 |
|   | Fast Crash Dump                                                           | 17 |
|   | x86: Support for the IA32_ENERGY_PERF_BIAS MSR                            | 17 |
|   | Support for Multiple Disk Sector Size                                     | 18 |
|   | iSCSI Initiator Tunables                                                  | 18 |
|   | Sparse File Support in the cpio Command                                   | 18 |
|   | x86: 64-Bit libc String Functions Improvements With SSE                   | 18 |
|   | Automated Rebuilding of sendmail Configuration Files                      | 19 |
|   | Automatic Boot Archive Recovery                                           | 19 |
|   | Security Enhancements                                                     | 19 |
|   | net_access Privilege                                                      | 19 |
|   |                                                                           |    |

| x86: Intel AES-NI Optimization                                                 | 20 |
|--------------------------------------------------------------------------------|----|
| Language Support Enhancements                                                  | 20 |
| New Oracle Solaris Unicode Locales                                             | 20 |
| Device Management Enhancements                                                 | 21 |
| iSER Initiator                                                                 | 21 |
| New Hot-Plugging Features                                                      | 21 |
| AAC RAID Power Management                                                      | 21 |
| Driver Enhancements                                                            | 22 |
| x86: HP Smart Array HBA Driver                                                 | 22 |
| x86: Support for Broadcom NetXtreme II 10 Gigabit Ethernet NIC Driver          | 22 |
| x86: New SATA HBA Driver, bcm_sata, for Broadcom HT1000 SATA Controllers       | 22 |
| Support for SATA/AHCI Port Multiplier                                          | 22 |
| Support for Netlogic NLP2020 PHY in the nxge Driver                            | 23 |
| Freeware Enhancements                                                          | 23 |
| GNU TAR Version 1.23                                                           | 23 |
| Firefox 3.5                                                                    | 23 |
| Thunderbird 3                                                                  | 23 |
| Less Version 436                                                               | 24 |
| Networking Enhancements                                                        | 24 |
| BIND 9.6.1 for the Oracle Solaris 10 OS                                        | 24 |
| GLDv3 Driver APIs                                                              | 24 |
| IPoIB Connected Mode                                                           | 25 |
| Open Fabrics User Verbs Primary Kernel Components                              | 25 |
| InfiniBand Infrastructure Enhancements                                         | 25 |
| X11 Windowing Enhancements                                                     | 25 |
| Support for the setxkbmap Command                                              | 25 |
| New Chipset Support                                                            | 26 |
| ixgbe Driver to Integrate Intel Shared Code Version 3.1.9                      | 26 |
| Broadcom Support to bge Networking Driver                                      | 26 |
| x86: Fully Buffered DIMM Idle Power Enhancement                                | 26 |
| Fault Management Architecture Enhancements                                     | 26 |
| FMA Support for AMD's Istanbul Based Systems                                   |    |
| Oracle Solaris FMA Enhancement                                                 | 27 |
| Diagnostic Tools Enhancements                                                  |    |
| Sun Validation Test Suite 7.0ps9                                               |    |
| Enhancements to the mdb Command to Improve the Debugging Capability of kmem ar | nd |

| libumem | 20 | 8 |
|---------|----|---|
|---------|----|---|

### **Preface**

*Oracle Solaris 10 9/10 What's New* summarizes all features in the Solaris 10 operating system (OS) that are new or have been enhanced in the Oracle Solaris 10 9/10 OS.

Note – This Solaris release supports systems that use the SPARC and x86 families of processor architectures. The supported systems appear in the Solaris OS: Hardware Compatibility Lists (http://www.sun.com/bigadmin/hcl). This document cites any implementation differences between the platform types.

In this document these x86 related terms mean the following:

- "x86" refers to the larger family of 64-bit and 32-bit x86 compatible products.
- "x64" relates specifically to 64-bit x86 compatible CPUs.
- "32-bit x86" points out specific 32-bit information about x86 based systems.

For supported systems, see the *Solaris OS: Hardware Compatibility Lists*.

#### Who Should Use This Book

This book provides introductory descriptions of the new Oracle Solaris features for users, developers, and system administrators who install and use the Oracle Solaris OS.

## **Optional Feature Licensing**

Certain optional features and products that are described in this document might require individual licensing for use. Refer to the Software License Agreement.

#### **Related Books**

For further information about the features that are summarized in this book, refer to the Oracle Solaris 10 documentation at http://docs.sun.com/app/docs/prod/solaris.10.

## **Related Third-Party Web Site References**

Third-party URLs are referenced in this document and provide additional, related information.

Note – Oracle is not responsible for the availability of third-party web sites mentioned in this document. Oracle does not endorse and is not responsible or liable for any content, advertising, products, or other materials that are available on or through such sites or resources. Oracle will not be responsible or liable for any actual or alleged damage or loss caused by or in connection with use of or reliance on any such content, goods, or services that are available on or through such sites or resources.

## **Documentation, Support, and Training**

See the following web sites for additional resources:

- Documentation (http://docs.sun.com)
- Support(http://www.oracle.com/us/support/systems/index.html)
- Training (http://education.oracle.com) Click the Sun link in the left navigation bar.

#### **Oracle Welcomes Your Comments**

Oracle welcomes your comments and suggestions on the quality and usefulness of its documentation. If you find any errors or have any other suggestions for improvement, go to http://docs.sun.com and click Feedback. Indicate the title and part number of the documentation along with the chapter, section, and page number, if available. Please let us know if you want a reply.

Oracle Technology Network (http://www.oracle.com/technetwork/index.html) offers a range of resources related to Oracle software:

- Discuss technical problems and solutions on the Discussion Forums (http://forums.oracle.com).
- Get hands-on step-by-step tutorials with Oracle By Example (http://www.oracle.com/technology/obe/start/index.html).
- Download Sample Code (http://www.oracle.com/technology/sample\_code/index.html).

## **Typographic Conventions**

The following table describes the typographic conventions that are used in this book.

TABLE P-1 Typographic Conventions

| Typeface  | Meaning                                         | Example                                                |
|-----------|-------------------------------------------------|--------------------------------------------------------|
| AaBbCc123 | The names of commands, files, and directories,  | Edit your . login file.                                |
|           | and onscreen computer output                    | Use ls -a to list all files.                           |
|           |                                                 | <pre>machine_name% you have mail.</pre>                |
| AaBbCc123 | What you type, contrasted with onscreen         | machine_name% <b>su</b>                                |
|           | computer output                                 | Password:                                              |
| aabbcc123 | Placeholder: replace with a real name or value  | The command to remove a file is rm <i>filename</i> .   |
| AaBbCc123 | BbCc123 Book titles, new terms, and terms to be | Read Chapter 6 in the <i>User's Guide</i> .            |
|           | emphasized                                      | A <i>cache</i> is a copy that is stored locally.       |
|           |                                                 | Do <i>not</i> save the file.                           |
|           |                                                 | <b>Note:</b> Some emphasized items appear bold online. |

## **Shell Prompts in Command Examples**

The following table shows the default UNIX system prompt and superuser prompt for shells that are included in the Oracle Solaris OS. Note that the default system prompt that is displayed in command examples varies, depending on the Oracle Solaris release.

TABLE P-2 Shell Prompts

| Shell                                                  | Prompt        |
|--------------------------------------------------------|---------------|
| Bash shell, Korn shell, and Bourne shell               | \$            |
| Bash shell, Korn shell, and Bourne shell for superuser | #             |
| C shell                                                | machine_name% |
| C shell for superuser                                  | machine_name# |

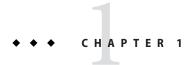

# What's New in the Oracle Solaris 10 9/10 Release

This document summarizes all features that are new or have been enhanced in the current Oracle Solaris 10 9/10 release.

For a summary of all features in the Oracle Solaris OS that were introduced or enhanced since the Solaris 9 OS was originally distributed in May 2002, see *Solaris 10 What's New*.

#### **Installation Enhancements**

The following installation features have been added to the Oracle Solaris 10 9/10 release.

### **Oracle Solaris Auto Registration**

Oracle Solaris Auto Registration is new in the Oracle Solaris 10 9/10 release. A new Auto Registration screen has been added to the interactive installer to facilitate registering your system using your Oracle support credentials. Oracle Solaris JumpStart installations and network installations require a new auto\_reg keyword in the sysidcfg file to control settings during the installation. For details, see "auto\_reg Keyword" in *Oracle Solaris 10 9/10 Installation Guide: Network-Based Installations*.

With Auto Registration, during the initial reboot, after you install or upgrade your system, configuration data about your system is automatically communicated through the existing service tag technology to the Oracle Product Registration System. The service tag data about your system is used, for example, to help Oracle enhance customer support and services. You can learn about service tags at http://wikis.sun.com/display/ServiceTag/Sun+Service+Tag+FAQ.

By registering with your support credentials using one of the registration options, you have a straightforward way to inventory your systems and the major software components on those

systems. For instructions about tracking your registered products, see https://inventory.sun.com/inventory. See also, http://wikis.sun.com/display/SunInventory/Sun+Inventory.

You can elect to have your configuration data sent to the Oracle Product Registration System anonymously. An anonymous registration means that the configuration data sent to Oracle has no link to the name of a customer. You also have the option to disable Auto Registration.

For further information, see "Oracle Solaris Auto Registration" in *Oracle Solaris 10 9/10 Installation Guide: Planning for Installation and Upgrade.* 

## SPARC: Support for ITU Construction Tools on SPARC Platforms

In this release, the itu utility has been modified to support booting a SPARC based system with the install-time updates (ITU) process. Third-party vendors can now deliver driver updates on diskette, CD or DVD, and USB storage. In addition, new tools that enable you to modify the Oracle Solaris installation media with new packages and patches have been introduced. These tools can be used to deliver software updates for hardware platforms and to produce customized installation media.

For more information, see the following man pages:

- itu(1M)
- mkbootmedia(1M)
- pkg2du(1M)
- updatemedia(1M)

See also, "How to Boot a System With a Newly Created ITU" in *System Administration Guide: Basic Administration*.

## Oracle Solaris Upgrade Enhancement for Oracle Solaris Zone – Cluster Nodes

This feature enables you to upgrade the Oracle zone– cluster node, which is a cluster brand zone, via DVD or JumpStart. Prior to this feature, only Oracle Solaris Live Upgrade could be used for this purpose.

#### Virtualization Enhancements for Oracle Solaris Zones

The following Oracle Solaris Zones features have been enhanced in the Oracle Solaris 10 9/10 release.

## Migrating a Physical Oracle Solaris 10 System Into a Zone

A physical-to-virtual (P2V) capability can now be used to directly migrate an existing Oracle Solaris 10 system into a native non-global zone on a target system.

For more information about migrating a physical Oracle Solaris system into a zone, see *System Administration Guide: Oracle Solaris Containers-Resource Management and Oracle Solaris Zones*.

#### **Host ID Emulation**

When a physical Oracle Solaris system is migrated into a non-global zone on a new system, the hostid changes to be the hostid of the new machine. If an application is licensed by the hostid on the original system and you cannot update the application configuration, you can set the hostid in the zone configuration to match the hostid of the original system.

For more information about hostid emulation and about how to configure a zone, see *System Administration Guide*: Oracle Solaris Containers-Resource Management and Oracle Solaris Zones.

For more information about the hostid command, see the hostid(1) man page.

# **Updating Packages by Using the New** zoneadmattach -U **Option**

The zoneadmattach subcommand has a new -U option. This option updates all of the packages for the zone so that these packages match what would be seen with a newly installed non-global zone on this host. To update patches on a system with zones, the zones can be detached while the global zone is patched, and then reattached with the -U option to match the level of the global zone.

For more information, see "How to Migrate A Non-Global Zone" in *System Administration Guide: Oracle Solaris Containers-Resource Management and Oracle Solaris Zones.* Also see, "Using Update on Attach as a Patching Solution" in *System Administration Guide: Oracle Solaris Containers-Resource Management and Oracle Solaris Zones.* 

#### Virtualization Enhancements for Oracle VM Server for SPARC

The following Oracle VM Server for SPARC features have been enhanced in the Oracle Solaris 10 9/10 release.

### **Memory Dynamic Reconfiguration Capability**

This feature adds support in the Oracle Solaris OS for system administrators to dynamically add and delete memory from logical domains.

For more information, see the Oracle VM Server for SPARC 2.0 Administration Guide.

## **Virtual Disk Multipathing Enhancements**

Virtual disk multipathing enables you to configure a virtual disk on a guest domain to access its back—end storage by more than one path. The paths lead through different service domains that provide access to the same back—end storage, such as a disk LUN. This feature enables a virtual disk in a guest domain to remain accessible even if one of the service domains goes down.

For more information about this feature, see the *Oracle VM Server for SPARC 2.0* Administration Guide and the ldm(1M) man page in the *Oracle VM Server for SPARC 2.0* Reference Manual.

#### Static Direct I/O

The Oracle VM Server for SPARC 2.0 software and the Oracle Solaris 10 9/10 OS introduce the Static Direct I/O feature. This feature enables you to assign an individual PCIe endpoint device to a guest domain, which provides higher granularity when you assign PCIe devices to guest domains.

For more information about this feature, see the *Oracle VM Server for SPARC 2.0 Administration Guide* and the ldm(1M) man page in the *Oracle VM Server for SPARC 2.0 Reference Manual.* 

#### Virtual Domain Information Command and API

The virtinfo command enables you to gather information about a running virtual domain. You can also use the Virtual Domain Information API to create programs to gather information related to virtual domains.

The following list shows some of the information that you can gather about a virtual domain by using the virtinfo command or the API:

- Domain type (implementation, control, guest, I/O, service, root)
- Domain name determined by the Virtual Domain Manager
- Universally unique ID (UUID) of the domain
- Network node name of the domain's control domain
- Chassis serial number on which the domain is running

For more information, see the virtinfo(1M), libv12n(3LIB), and v12n(3EXT) man pages in the *Oracle VM Server for SPARC 2.0 Reference Manual*.

## **System Administration Enhancements**

The following system administration features and enhancements have been added to the Oracle Solaris 10 9/10 release.

#### **Oracle Solaris ZFS Features and Enhancements**

The following list summarizes new features in the ZFS file system. For more information about these new features, see the *Oracle Solaris ZFS Administration Guide*.

- **ZFS device replacement enhancements** In this release, a system event, or *sysevent* is provided when an underlying device is expanded. ZFS has been enhanced to recognize these events and adjusts the storage pool based on the new size of the expanded LUN, depending on the setting of the autoexpand property. You can use the autoexpand property to enable or disable automatic pool expansion when a dynamic LUN expansion event is received.
  - This feature enables you to expand a LUN, and the resulting pool can access the expanded disk space without requiring to export and import the pool or reboot the system. The autoexpand property is disabled by default, so you can decide whether you want the LUN expanded. Or, you can use the zpool online -e command to expand the full size of a LUN.
- Changes to the zpool list command In this release, the zpool list output provides better space allocation information. For example:

```
# zpool list tank
NAME SIZE ALLOC FREE CAP HEALTH ALTROOT
tank 136G 55.2G 80.8G 40% ONLINE -
```

The previous USED and AVAIL fields have been replaced with ALLOC and FREE.

The ALLOC field identifies the amount of physical space that is allocated to all datasets and internal metadata. The FREE field identifies the amount of unallocated disk space in the storage pool.

- Holding ZFS snapshots If you implement different automatic snapshot policies such that older snapshots are being inadvertently destroyed by the zfs receive command because they no longer exist on the sending side, you might consider using the snapshots hold feature new in this release.
  - Holding a snapshot prevents it from being destroyed. In addition, this feature allows a snapshot with clones to be deleted pending the removal of the last clone by using the zfs destroy -d command.
  - You can apply the keep hold tag with the zfs hold command to hold a snapshot or a set of snapshots.
- Triple parity RAID-Z (raidz3) In this release, a redundant RAID-Z configuration can now have either single-parity, double-parity, or triple-parity, which means that one, two, or three device failures can be sustained respectively, without any data loss. You can specify the raidz3 keyword for a triple-parity RAID-Z configuration when the storage pool is created.
- ZFS log device enhancements The following log device enhancements are available in this release:
  - The logbias property You can use this property to instruct ZFS about how to handle synchronous requests for a specific dataset. If logbias is set to latency, ZFS uses the storage pool's separate log devices, if any, to handle the requests at low latency. If logbias is set to throughput, ZFS does not use the pool's separate log devices. Instead, ZFS optimizes synchronous operations for global pool throughput and for the efficient use of resources. The default value is latency. For most configurations, the default value is optimal. However, the logbias=throughput value might improve performance for writing database files.
  - Log device removal You can now remove a log device from a storage pool by using the zpool remove command. A single log device can be removed by specifying the device name. A mirrored log device can be removed by specifying the top-level mirror for the log device. When a separate log device is removed from the system, ZFS intent log (ZIL) transaction records are written to the main pool.
    - Redundant top-level virtual devices are now identified with a numeric identifier. For example, in a mirrored storage pool of two disks, the top level virtual device is mirror-0.
  - ZFS storage pool recovery A storage pool can become damaged if underlying devices become unavailable, if a power failure occurs, or if more than the supported number of devices fail in a redundant ZFS configuration. This release provides new command features for recovering your damaged pool. However, using this recovery feature means that the last few transactions that occurred prior to the pool outage might be lost.
    - Both the zpool clear and zpool import commands support the -F option to possibly recover a damaged pool. In addition, the zpool status, zpool clear, and zpool import commands automatically report a damaged pool. These commands also describe how to recover the pool.

- New ZFS system process In this release, each storage pool has an associated process, zpool poolname. The threads in this process are the pool's I/O processing threads that are used to handle I/O tasks, such as compression and checksum validation. The purpose of this process is to provide visibility into each storage pool's CPU utilization. Information about these processes can be reviewed by using the ps and prstat commands. These processes are only available in the global zone. For more information, see the SDC(7) man page.
- Splitting a mirrored ZFS storage pool (zpool split) In this release, you can use the
  zpool split command to split a mirrored storage pool, which detaches a disk or disks
  in the original mirrored pool to create another identical pool.

### **Fast Crash Dump**

The fast crash dump facility enables the system to save crash dumps in less time, while using less space. The time that is required for a crash dump to complete is now 2 to 10 times faster, depending on the platform. The amount of disk space that is required to save crash dumps in the savecore directory is reduced by the same factors.

To accelerate the creation and compression of a crash dump file, the new crash dump facility utilizes lightly used CPUs on large systems. A new crash dump file, vmdump.n, is a compressed version of the vmcore.n and unix.n files. Compressed crash dumps can be moved over the network more quickly and then analyzed offsite. Note that you must uncompress the dump file before it can be used with tools such as the mdb utility. You can use the savecore command, either locally or remotely, to uncompress the dump file.

In addition, a new - z option has been added to the dumpadm command. This option enables you to specify whether to save dumps in a compressed or an uncompressed format. Note that the default format is compressed.

For more information, see the dumpadm(1M) and savecore(1M) man pages. Also, see "Managing System Crash Dump Information" in *System Administration Guide: Advanced Administration*.

## x86: Support for the IA32\_ENERGY\_PERF\_BIAS MSR

The Intel Xeon processor 5600 series supports the IA32\_ENERGY\_PERF\_BIAS Model Support Register (MSR). You can set the MSR to the desired energy and performance bias on the hardware. In this release, you can set the register at boot time. To set the register, add the following line to the /etc/system file and reboot the system:

set cpupm iepb policy = 'value'

where value is a number from 0 to 15.

For more information, see Intel 64 and IS-32 Architectures Software Developer's Manual Volume 3A: System Programming Guide, part 1 (http://www.intel.com/products/processor/manuals).

### **Support for Multiple Disk Sector Size**

The multiple disk sector size enables the Oracle Solaris OS to run on a disk where the sector size is 512 bytes, 1024 bytes, 2048 bytes, or 4096 bytes.

In addition, this feature supports the following:

- Correct labeling on large sector size disks
- Perform I/O (raw & block)
- Support for a ZFS non-root disk
- Support for Xen and Oracle VM Server for SPARC to identify large sector size disks

#### iSCSI Initiator Tunables

iSCSI initiator tunables enable you to tune several parameters that are specific for an iSCSI initiator to access a given iSCSI target. This feature greatly improves the iSCSI initiator connection response time for various network scenarios. In particular, this feature is effective when the network between the iSCSI initiator and the target is slow or unstable. These tunable parameters can be managed by using the iscsiadm command or the library libima interface.

## Sparse File Support in the cpio Command

The cpio command in pass mode preserves holes in sparse files. In this release, administrative tools that utilize cpio in pass mode, such as Oracle Solaris Live Upgrade, will no longer fill holes. Instead these tools will precisely copy holes in sparse files.

For more information, see the lseek(2) and cpio(1) man pages.

## x86: 64-Bit Libc String Functions Improvements With SSE

64-bit libc string functions have been enhanced with streaming SIMD extensions (SSE) instructions that provide significant performance improvements in the common strcmp(), strcpy(), and strlen() functions for 64-bit applications running on x86 platforms. However, note that applications that copy or compare strings of 2 mbytes or more should use the memcpy() and memmove() functions instead.

## Automated Rebuilding of sendmail Configuration Files

In this release, new properties have been added to the sendmail service to provide for the automatic rebuilding of the sendmail.cf and submit.mc configuration files. In addition, the sendmail instance is split into two instances to provide better management of the traditional daemon and the client queue runner.

For more information about these enhancements, see "What's New With Mail Services" in *System Administration Guide: Network Services*.

### **Automatic Boot Archive Recovery**

Starting in this release, boot archive recovery on the SPARC platform is automatic.

To support automatic recovery of the boot archives on the x86 platform, a new auto-reboot-safe property has been added to the boot configuration service,

svc:/system/boot-config:default. By default, the property's value is set to false to ensure that the system does not automatically reboot to an unknown boot device. However, if your system is configured to point to the BIOS boot device and the default GRUB menu entry on which the Oracle Solaris 10 OS is installed, you can set the property's value to true. This value enables an automatic reboot of the system for the purpose of recovering an out-of-date boot archive.

To set or change this property's value, use the svccfg and svcadm commands. See the svccfg(1M) and svcadm(1M) man pages for more information about configuring SMF services.

For more information about automatic boot archive recovery, see the boot(1M) man page.

For instructions on clearing failure with automatic boot archive recovery, see "Automatic Boot Archive Recovery" in *System Administration Guide: Basic Administration*.

## **Security Enhancements**

The following security enhancements have been added to the Oracle Solaris 10 9/10 release.

### net access Privilege

The net\_access privilege has been added to the basic privilege set. This privilege enables processes to create a network endpoint. By denying this privilege, an administrator can restrict network access and interprocess communication (IPC).

For more information, see the privileges(5) man page.

#### x86: Intel AES-NI Optimization

The Advanced Encryption Standard (AES) is a widely used encryption standard adopted by the U.S. government in 2001. Intel accelerated the AES cryptographic algorithm by introducing the AES New Instructions (AES-NI) into its instruction set beginning with the Intel Xeon processor 5600 series. These six new instructions offer a significant increase in performance on AES. For example, AES-NI significantly reduces CPU overhead when a system is using IPsec. Preliminary testing on Oracle Solaris systems shows that when IPsec is enabled, there is approximately a 50 percent decrease in CPU utilization in a system based on Intel Xeon processor 5600 series as compared to a similar system based on the previous generation Intel Xeon processor 5500 series.

The AES-NI instructions are automatically detected and used by the Oracle Solaris Cryptographic Framework, which provides seamless services to the end user through the industry-standard PCKS#11 API, command–line interfaces (CLIs), and kernel modules.

For more information about the instruction set, see Intel Advanced Encryption Standard (AES) Instruction Set (2010) by Shay Gueron (http://software.intel.com/en-us/articles/intel-advanced-encryption-standard-aes-instructions-set).

## **Language Support Enhancements**

The following language support enhancement has been added to the Oracle Solaris  $10\,9/10$  release.

#### **New Oracle Solaris Unicode Locales**

The following unicode locales have been added in this release:

- af ZA.UTF-8 (South Africa)
- en SG. UTF-8 (English, Singapore)
- zh SG.UTF-8 (Chinese, Singapore)
- ms MY.UTF-8 (Malaysia)
- id ID.UTF-8 (Indonesia)
- bn IN.UTF-8 (Bengali, India)
- en IN.UTF-8 (English, India)
- gu IN.UTF-8 (Gujarati, India)
- kn IN.UTF-8 (Kannada, India)
- mr\_IN.UTF-8 (Marathi, India)
- te\_IN.UTF-8 (Telugu, India)

■ ta IN.UTF-8 (Tamil, India)

## **Device Management Enhancements**

The following device management features have been added to the Oracle Solaris 10 9/10 release.

#### **iSER Initiator**

iSCSI Extensions for RDMA (iSER) accelerates the iSCSI protocol by mapping the data transfer phases to Remote DMA (RDMA) operations. As a result, an iSER initiator can read and write data from an iSER target at high data rates with relatively low CPU utilization compared to iSCSI using TCP/IP.

For more information, see the iser(7D) man page.

## **New Hot-Plugging Features**

In this release, the hotplug command is available to manage hot-pluggable connections on PCI EXPRESS (PCIe) and PCI SHPC (Standard Hot Plug Controller) devices. This feature is not supported on other bus types, such as USB and SCSI buses.

You can still use the cfgadm command to manage hot-pluggable USB and SCSI devices as in previous releases. The benefit of using the hotplug command in this release is that in addition to being able to enable and disable operations, the hotplug command provides offline and online capabilities for your supported PCI devices.

For more information, see *System Administration Guide: Devices and File Systems*.

### **AAC RAID Power Management**

AAC RAID power management is a new feature of the AAC driver that supports intelligent power management provided by Adaptec Hardware RAID cards. This feature reduces the power consumption of RAID disks.

For more information about the Adaptec Hardware RAID cards, see http://www.adaptec.com/en-us/.

#### **Driver Enhancements**

The following driver enhancements have been added to the Oracle Solaris 10 9/10 release.

#### x86: HP Smart Array HBA Driver

This project integrates HP's x64 Smart Array RAID Controller HBA driver, cpqary3, into the Oracle Solaris OS. With this driver, you can install the Oracle Solaris OS on systems that are connected to HP Smart Array HBA controllers.

For more information about this driver, see http://h18006.www1.hp.com/products/servers/proliantstorage/arraycontrollers/index.html.

## x86: Support for Broadcom NetXtreme II 10 Gigabit Ethernet NIC Driver

bnxe is a GLDv3 based driver for Broadcom NetXtreme II 10 Gigabit Ethernet controllers. This driver supports Broadcom BCM57710/57711/57711E devices on x86 based systems.

For more information, see System Administration Guide: Network Services.

## x86: New SATA HBA Driver, bcm\_sata, for Broadcom HT1000 SATA Controllers

bcm\_sata is a new SATA HBA driver for Broadcom HT1000 SATA controllers. This driver provides basic functionality and hot–pluggable capabilities for the following devices:

- SATA disks
- SATA ATAPI devices such as CDs and DVDs
- Removable device called RD1000 from DELL

SATA controllers and devices connected to this driver on systems equipped with Broadcom HT1000 chipset will be able to work in QDMA mode instead of the traditional PATA mode. This capability results in improved performance in data access to the connected devices.

### **Support for SATA/AHCI Port Multiplier**

The SATA/AHCI port multiplier has been enhanced to support new devices including the SATA Port Multiplier and SATA-to-CF adapter. This driver now also supports AMD SB700/750 chipsets and nVidia nForce 780a chipsets.

For more information, see the ahci(7D) man page.

### Support for Netlogic NLP2020 PHY in the nxge Driver

This feature provides 10G QSFP support for the nxge driver using Netlogic PHY on RF platforms, T3–2 and T3–4. With QSFP, you can get 40G from 4 10G NIU ports, using just one QSFP connector and cable, instead of 4 10G SFP+/XFP connectors and cables.

#### **Freeware Enhancements**

The following freeware enhancements have been added to the Oracle Solaris 10 9/10 release.

#### **GNU TAR Version 1.23**

GNU tar (gtar) is a utility that is used to store, back up, and transport files. This utility has been upgraded from version 1.17 to version 1.23.

gtar version 1.2.3 has the following changes:

- Two security vulnerabilities, CVE-2010-0624 and CVE-2007-4131, have been fixed.
- Several new options have been introduced.
- Bug fixes have been included.

For more information about all the changes in the new version, see http://www.gnu.org/software/tar/.

#### Firefox 3.5

Firefox 3.5 provides the latest browser for the Oracle Solaris platform.

For more information about Firefox 3.5, see http://www.mozilla.com/en-US/firefox/3.5/releasenotes/.

#### **Thunderbird 3**

Thunderbird 3 includes major architectural changes that provide improved performance, stability, web compatibility, code simplification, and sustainability.

For more information about Thunderbird, see http://www.mozillamessaging.com/en-US/thunderbird/features/.

#### **Less Version 436**

In this release, less, a file pager utility, is upgraded from version 381 to version 436.

This upgrade fixes many bugs and includes the following new features:

- Better compatibility with POSIX
- Improved behavior of history list for search and shell commands
- Improved performance when a file contains very long lines

### Networking Enhancements

The following networking enhancements have been added to the Oracle Solaris 10 9/10 release.

#### BIND 9.6.1 for the Oracle Solaris 10 OS

BIND 9.6.1 updates the Solaris Domain Name System Server. The relevant tools provides the following new features:

- Full NSEC3 [RFC 5155] support
- Automatic zone re-signing
- New update policy methods, tcp-self and 6to4-self
- GSS-TSIG support [RFC 3645]
- Dynamic Host Configuration Protocol Information (DHCID RR) support [RFC 4701]
- Name Server Identifier (NSID RR) support [RFC 5001]
- Experimental HTTP server and statistics support
- New commands.

For information about the new commands, see the  $\mbox{dnssec-dsfromkey}(1M)$  and  $\mbox{dnssec-keyfromlabel}(1M)$  man pages.

#### **GLDv3 Driver APIs**

In this release, a core subset of the GLDv3 (Generic LAN Driver version 3) driver APIs are made public, and available for use by 3rd party device driver writers.

For information about how to write an Ethernet driver using the GLDv3 framework, see Chapter 19, "Drivers for Network Devices," in *Writing Device Drivers*.

#### **IPolB Connected Mode**

IP over Infiniband (IPoIB) connected mode introduces an improved capability of the IPoIB driver. Instead of using UD datagrams to communicate, this new feature allows Oracle Solaris nodes to establish connected mode channels to peer nodes that can also support connected mode. This feature improves latency and bandwidth, and lowers CPU utilization for IPoIB. If the peer nodes cannot support connected mode, the driver automatically reverts to the UD datagram mode, thereby assuring connectivity comparable to the original UD-only version of the driver.

### **Open Fabrics User Verbs Primary Kernel Components**

This feature delivers the Open Fabrics Enterprise Edition (OFED) RDMA CM kernel KPIs. It allows kernel modules and drivers to use the OFED defined Infiniband connection management KPIs. It also delivers the kernel components required to interface OFED libraries into the InfiniBand Transport Framework (IBTF).

#### InfiniBand Infrastructure Enhancements

The InfiniBand infrastructure has been enhanced to improve the user experience and resiliency to fabric errors. Enhancements are as follows:

- The initial installation of InfiniBand nodes on a fabric has been modified to allow IPoIB instances to join the appropriate partition without intervention.
- The enhancement in this release detects and responds quickly to failures of the subnet manager to assure a smooth transition when errors occur.

This feature improves the performance of IPoIB in the UD datagram mode. As a result, you will notice improved throughput in the UD mode and decreased CPU utilization of the IPoIB driver in general. The enhancement, combined with doubling the size of the MTU that can be used on the InfiniBand fabric, greatly improves the usability of IPoIB in both UD and connected modes. Memory registration and speed have also been improved.

## X11 Windowing Enhancements

The following X11 windowing feature has been added to the Oracle Solaris 10 9/10 release.

### Support for the setxkbmap Command

The setxkbmap command allows switching the keyboard layout dynamically when using the Xorg server. This command maps the keyboard using the layout determined by the options specified in the command line.

For more information, see the setxkbmap man page.

## **New Chipset Support**

The following chipset support features have been added to the Oracle Solaris 10 9/10 release.

## ixgbe Driver to Integrate Intel Shared Code Version 3.1.9

The following new devices are supported in Intel Shared Code Version 3.1.9:

- Oplin card
- Niantic card

### **Broadcom Support to bge Networking Driver**

The bge driver now supports systems using Broadcom 5718, 5764, and 5785 network devices.

### x86: Fully Buffered DIMM Idle Power Enhancement

In this release, there is now support for the Intel 5000/7000 Memory Controller Hub (MCH) chipset to provide additional power savings when the CPU is idle. This feature allows savings of up to 1 watt per Gigabyte on supported chipsets which will translate into lower energy bills. Oracle's Sun Fire x4450, Sun Fire x4150, and Sun Fire x6250 servers are equipped with the Intel 5000/7000 MCH chipset. Other systems equipped with Intel 5000/7000 MCH chipset will obtain similar power savings.

## **Fault Management Architecture Enhancements**

The following Fault Management Architecture (FMA) enhancements have been added to the Oracle Solaris 10 9/10 release.

## FMA Support for AMD's Istanbul Based Systems

The Oracle Solaris OS now recognizes the model corresponding to Advanced Micro Devices Istanbul. With FMA support for Istanbul, the Generic AMD FM topology has been enabled for Model 8 of AMD Family 0x10. All features relating to FMA's error reporting and diagnosis that are available for the earlier Family 0x10 CPUs accommodates the Istanbul CPUs.

#### **Oracle Solaris FMA Enhancement**

The Oracle Solaris FMA software has been updated to support the memory errors of the DDR2 DIMMs of the Oracle Netra CP3250 blade server. The existing generic Intel FMA provides support for CPU error reporting and diagnosis of this new blade. The Oracle Solaris OS and FMA diagnosis rules have been updated to generate e–reports of the memory errors of DDR2 DIMMs. The topology has been updated to generate the memory configuration and the rules diagnose memory e–reports.

## **Diagnostic Tools Enhancements**

The following diagnostic tools have been enhanced in the Oracle Solaris 10 9/10 release.

### **Sun Validation Test Suite 7.0ps9**

The Sun Validation Test Suite (SunVTS) is a comprehensive hardware diagnostic tool that tests and validates the connectivity and functionality of most controllers and devices on Oracle platforms. The SunVTS tests are targeted for each hardware component or function in a system. The tool supports three user interfaces (UIs), a graphical UI (GUI), a terminal-based UI, and a command line interface (CLI).

Enhancements to the SunVTS infrastructure include the following:

- The GUI has been modified to display the vtsreportgenerate option.
- The Oracle logo replaces the Sun and Java logos on the GUI windows.
- The SunVTS harness has been modified to handle memory resource crunches gracefully.
- The startsunvts script has been enhanced to have more default testing options.

Enhancements to memory and CPU diagnostics include the following:

- fputest has been enhanced with new subtests for the FMOV, FNEG, FABS, FADD, and FSUB instructions.
- pmemtest has been modified to use a multi-process approach.
- pmemtest has been modified to manage its own instances. Previously, the SunVTS harness managed the instances.
- Messaging clean-up in tests.
- A new message type, ALERT, has been added for errors that are not caused by hardware faults.

Enhancements to input/output diagnostics include the following:

 iobustest has been modified to dump the buffers on failure and will not spawn 8 threads on USB targets with stress=MAX. New disk test for SunVTS.

# Enhancements to the mdb Command to Improve the Debugging Capability of kmem and Libumem

The following debugger subcommands have been added to the mdb command to enhance the debugging capability of kmem and libumem, along with a summary of threads running on a panicked system:

- o::whatis \226 Is faster and works better with pipelined commands
- o ::whatthread Prints threads whose stack contains the given address
- o::stacks \226 Groups similar stacks
- o ::kmem slabs- Displays slab usage per kmem cache

For more information, see the mdb(1) man page.